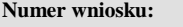

POLA JASNE WYPEŁNIA WNIOSKODAWCA, POLA CIEMNE WYPEŁNIA ADMINISTRATOR. WYPEŁNIĆ KOMPUTEROWO, NA MASZYNIE LUB RĘCZNIE, DUŻYMI, DRUKOWANYMI LITERAMI.

## **Wniosek o przyznanie / odebranie\* uprawnień dostępu zdalnego VPN.**

Zwracam się z prośbą o udostępnienie / modyfikację / usunięcie\* uprawnień dostępu zdalnego VPN dla:

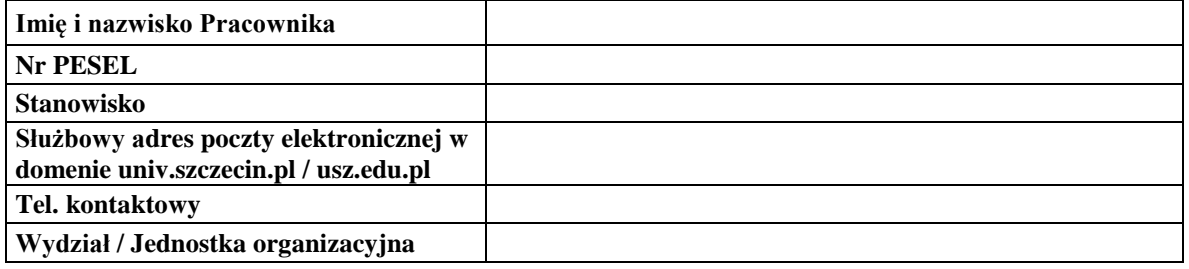

Szczecin, dnia ......................................... ................................................................

*Podpis kierownika jednostki organizacyjnej*

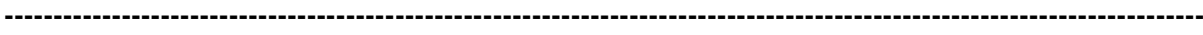

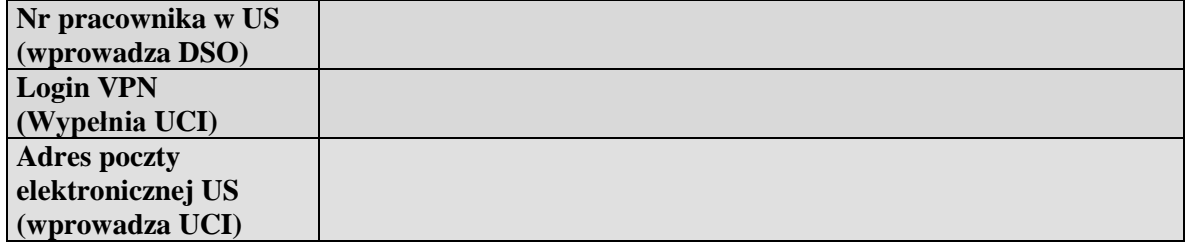

*DSO:* …............................................ Zrealizowano dnia .................................. imię i nazwisko, podpis

*UCI:* ……......................................... Zrealizowano dnia .................................. imię i nazwisko, podpis

\*) Niepotrzebne skreślić

## **Formularz przekazania profilu uprawnień dostępu zdalnego VPN:**

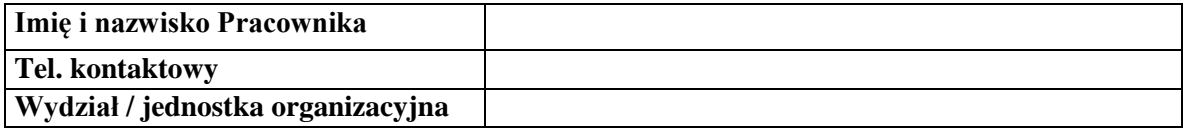

## **Pouczenie**

Każdy Użytkownik zobowiązany jest do ochrony systemu i danych na nim zgromadzonych. Zabrania się udostępniania swojego konta innym użytkownikom, jak i korzystanie z danych identyfikacyjnych innych osób. Pracownik oddalający się od swojego stanowiska komputerowego, zobowiązany jest najpierw poprawnie rozłączyć otwarte połączenie VPN. Hasła dostępu pracownika umożliwiające nawiązanie połączenia VPN z Uczelnianą Siecią Komputerową są tajne, znane wyłącznie danemu użytkownikowi.

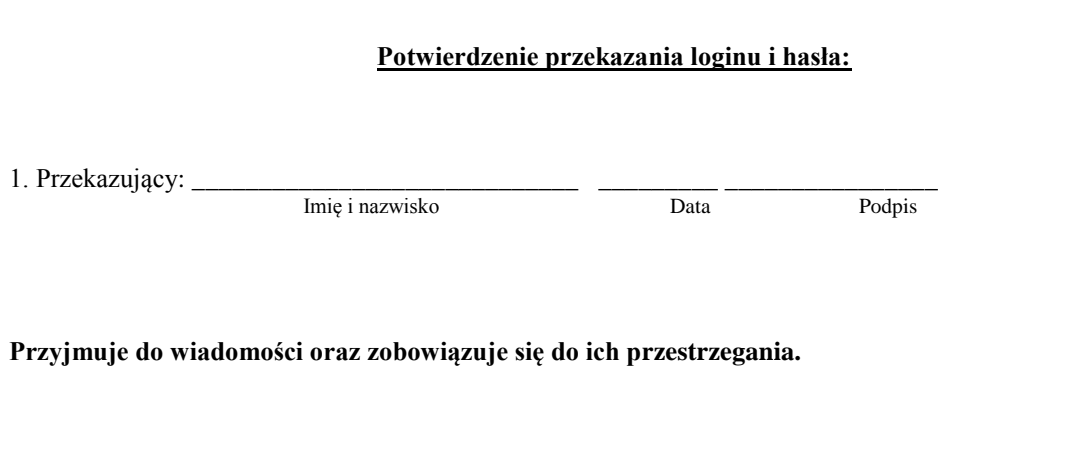

2. Użytkownik:  $_{\text{Przyimuiacy}}$   $\frac{1}{\text{Imie inazwisko}}$   $\frac{1}{\text{Imia}}$   $\frac{1}{\text{Data}}$   $\frac{1}{\text{Podpis}}$ (Przyjmujący)